## **Falsches Dokument wird gedruckt | Lösung**

## Problemstellung

Möchten Sie ein Dokument erneut (nach)drucken, druckt AMPAREX als Standard das Dokument aus dem Archiv, dass beim ersten Mal angelegt wurde.

## Lösung

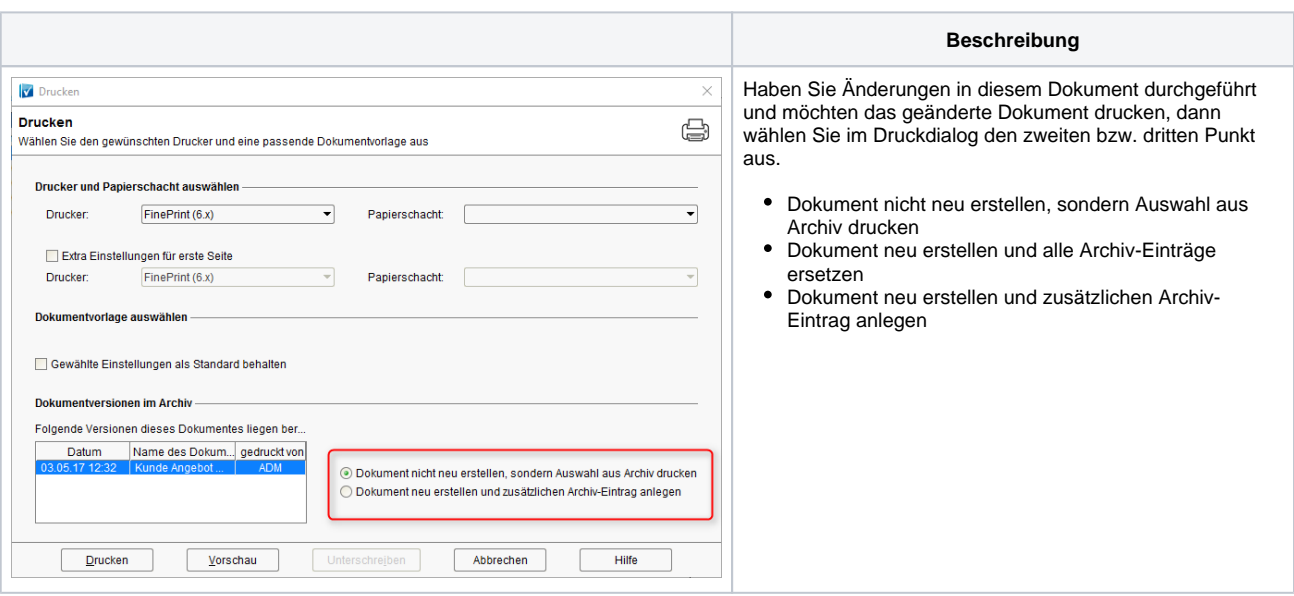